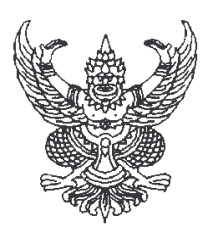

ประกาศสำนักบริการเทคโนโลยีสารสนเทศ มหาวิทยาลัยเชียงใหม่ เรื่อง รายชื่อผู้ชนะการประมูลจัดซื้อและติดตั้งระบบจัดเก็บข้อมูลจราจร มหาวิทยาลัยเชียงใหม่ ด้วยระบบอิเล็กทรอนิกส์

้ตามที่ สำนักบริการเทคโนโลยีสารสนเทศ มหาวิทยาลัยเชียงใหม่ ใด้ดำเนินการประมูล จัดซื้อและติดตั้งระบบจัดเก็บข้อมูลจราจร มหาวิทยาลัยเชียงใหม่ ในวงเงิน 2,500,000 บาท (สองล้านห้าแสน บาทถ้วน) โดยมีผู้เข้าร่วมประมูลรวม 3 ราย และ ได้ดำเนินการประมูลในวันที่ 7 กันยายน 2553 เวลา 14.30 น. - 15.00 น. นั้น

้ผลปรากฏว่า บริษัท นิว ซิสเต็ม โพรไวเดอร์ จำกัด เป็นผู้เสนอราคาต่ำสุด ในวงเงิน 2,471,700 บาท (สองล้านสี่แสนเจ็คหมื่นหนึ่งพันเจ็คร้อยบาทถ้วน) ถึงประกาศมาให้ทราบโดยทั่วกัน

<u> ประกาศ ณ วันที่ 8 กับยายน 2552</u>

ขอแสดงความนับถือ (ลงนาม) รัฐสิทธิ์ สุขะหุต (ผู้ช่วยศาสตราจารย์ คร.รัฐสิทธิ์ สุขะหุต) รองผู้อำนวยการ รักษาการแทน ผู้อำนวยการสำนักบริการเทคโนโลยีสารสนเทศ